## Logging via WAMP Transport over WebSockets or RawSocket Journey of one log line

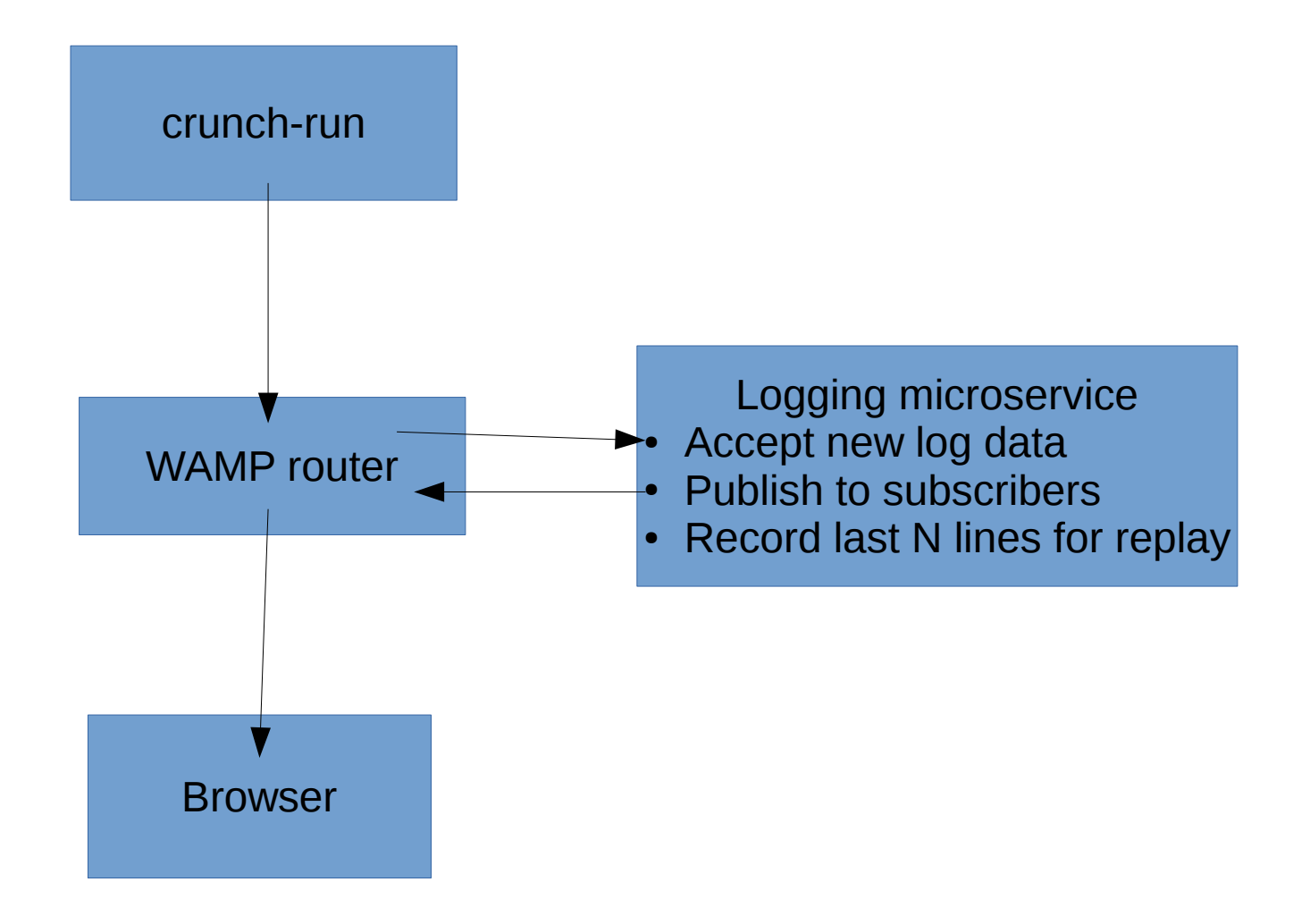